# **Application: gvSIG desktop - gvSIG bugs #5081**

## **Error abriendo proyecto en gvSIG 2.5 portable**

06/25/2019 12:28 PM - Mario Carrera

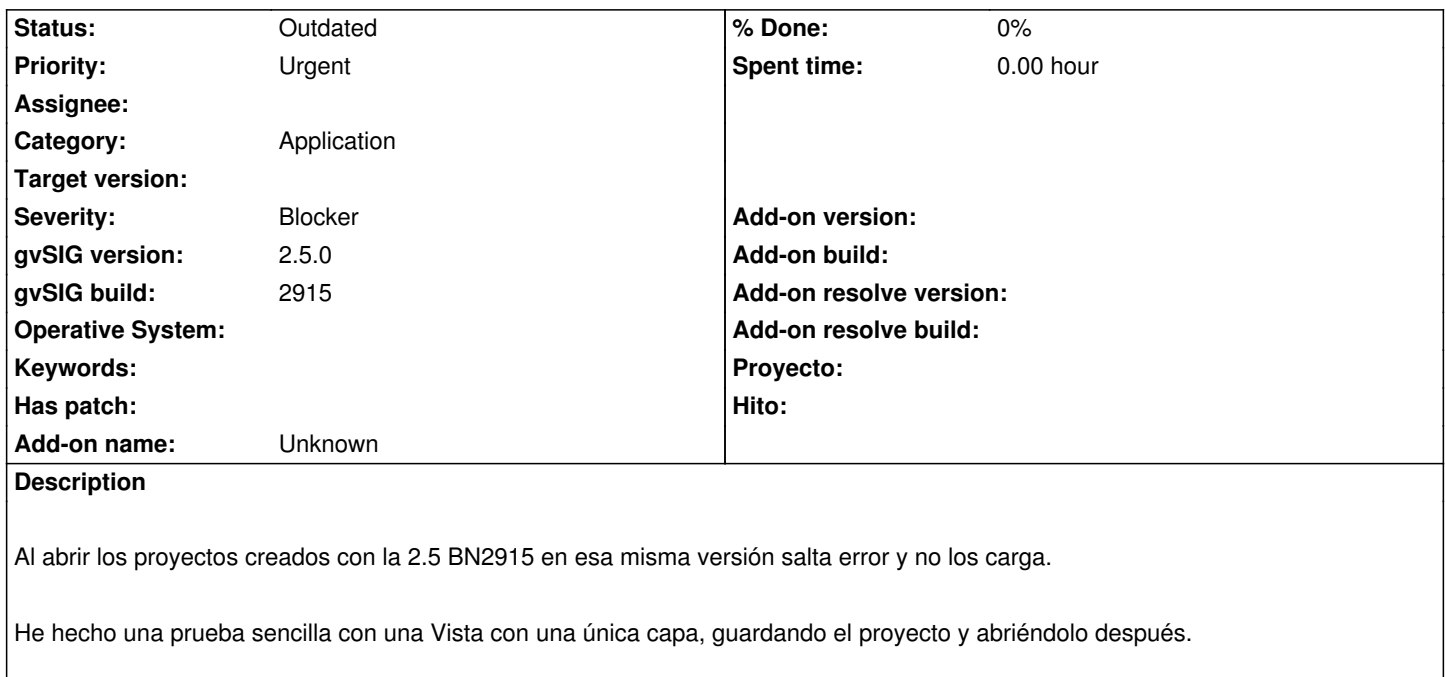

Adjunto el proyecto y el gvSIG.log

### **History**

## **#1 - 06/27/2019 10:12 AM - Mario Carrera**

*- File gvSIG-Silvia-error\_abrir\_proy.log added*

A Silvia Franceschi le ha ocurrido lo mismo en Windows con la instalable. Añado su fichero gvSIG.log también por si aporta más información.

### **#2 - 06/27/2019 10:15 AM - Mario Carrera**

*- Severity changed from Minor to Blocker*

## **#3 - 10/17/2019 01:53 PM - Álvaro Anguix**

*- Status changed from New to Outdated*

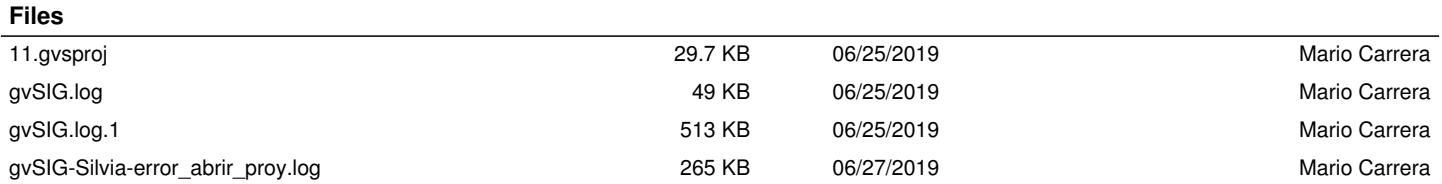